# L'outil SPIDER

# « Système Partagé d'Interopérabilité des Données d'Expérimentation et de Recherche »

GenPhySE Thierry Heirman & Laurence Drouilhet

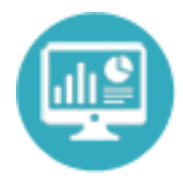

Systèmes d'Informations et Calcul pour le Phénotypage Animal

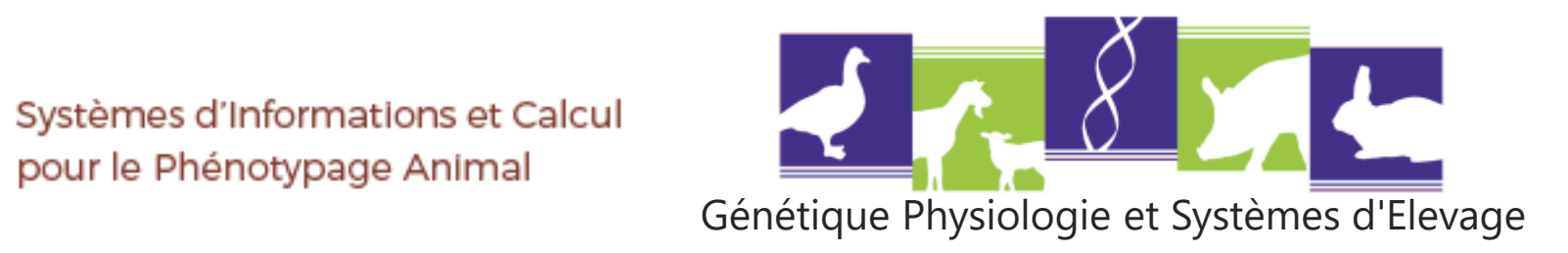

# **CONTEXTE**

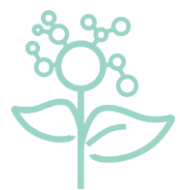

Printemps de la donnée 2022

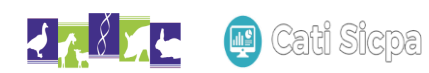

SPIDER : Système Partagé d'Interopérabilité des Données d'Expérimentation et de Recherche p. 2 25 mai / GenPhySE / Thierry Heirman & Laurence Drouilhet

### Open data repose sur des données FAIR

 $\mathsf{F}_{\text{indable}}$ C  $\mathsf{A}$ ccessible Interoperable  $\mathbf{R}_{\text{eusable}}$ 

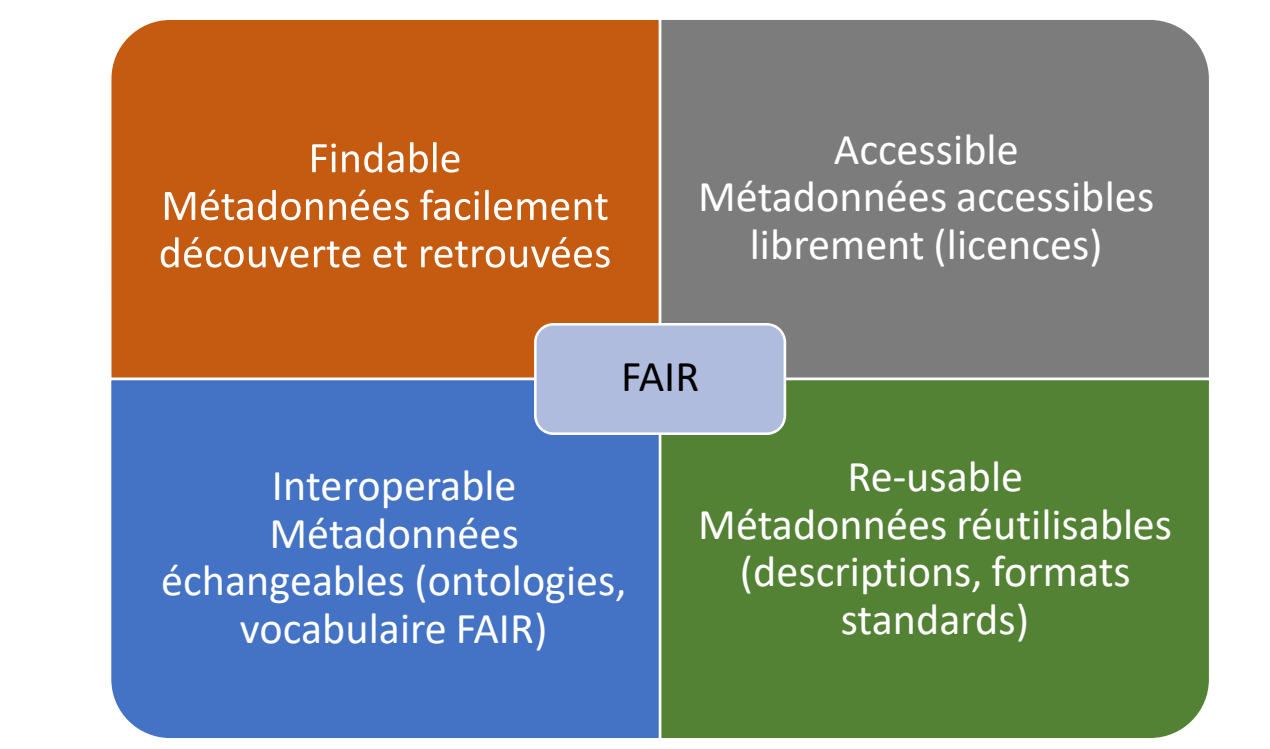

<https://doranum.fr/enjeux-benefices/principes-fair/>

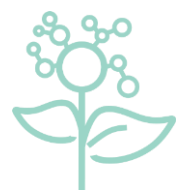

Printemps de la donnée 2022

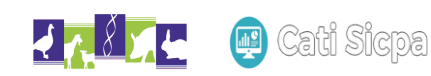

SPIDER : Système Partagé d'Interopérabilité des Données d'Expérimentation et de Recherche<br>
D. 3 25 mai / GenPhySE / Thierry Heirman & Laurence Drouilhet

### Open data repose sur des données FAIR

#### Importance des métadonnées

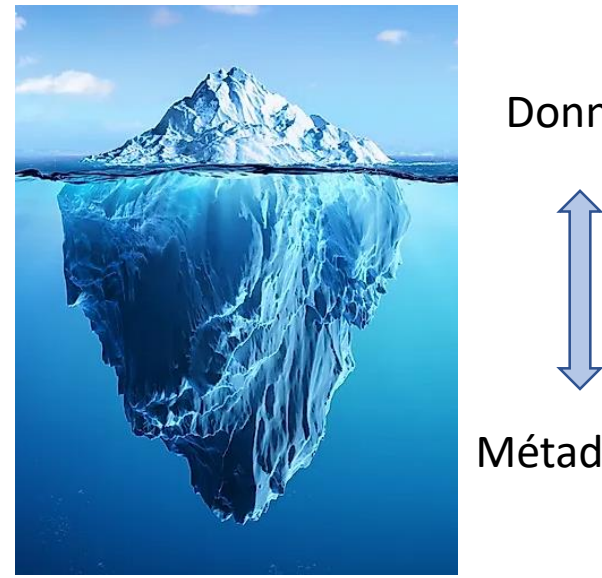

Données

Métadonnées

Garantissent la pérennité des données :

- Description des données et du contexte
- Permet leur réutilisation
- Standardisation des formats pour faciliter la recherche

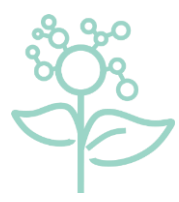

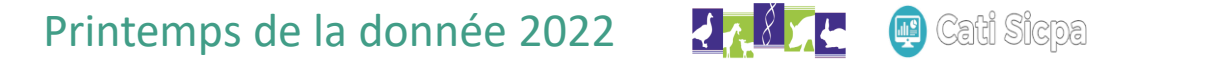

SPIDER : Système Partagé d'Interopérabilité des Données d'Expérimentation et de Recherche<br>
D. 4 25 mai / GenPhySE / Thierry Heirman & Laurence Drouilhet

# CONCRETEMENT Comment s'y prendre ?

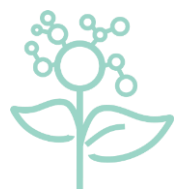

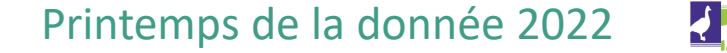

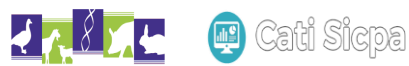

SPIDER : Système Partagé d'Interopérabilité des Données d'Expérimentation et de Recherche<br>
D. 5 25 mai / GenPhySE / Thierry Heirman & Laurence Drouilhet

### **Objectifs**

- Organiser le stockage des données produites dans l'unité
- Faciliter l'acquisition des métadonnées associées à nos données
- Faciliter la soumission des données
- Améliorer l'interopérabilité entre les systèmes d'informations (SI)
- $\rightarrow$  Constitution de groupes par type de données (en 2018)

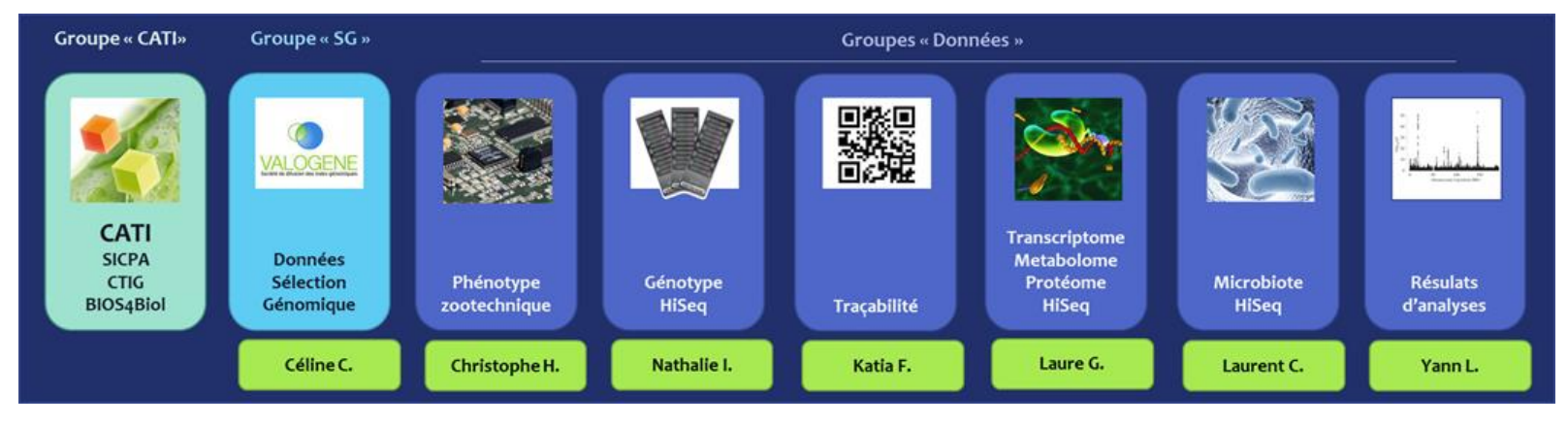

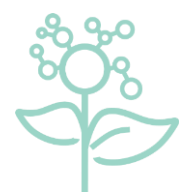

#### Printemps de la donnée 2022

SPIDER : Système Partagé d'Interopérabilité des Données d'Expérimentation et de Recherche p. 6 p. 6 25 mai / GenPhySE / Thierry Heirman & Laurence Drouilhet

Etape 1 : Inventaire Avant de savoir comment organiser les données, il faut savoir de quelles données on dispose ...

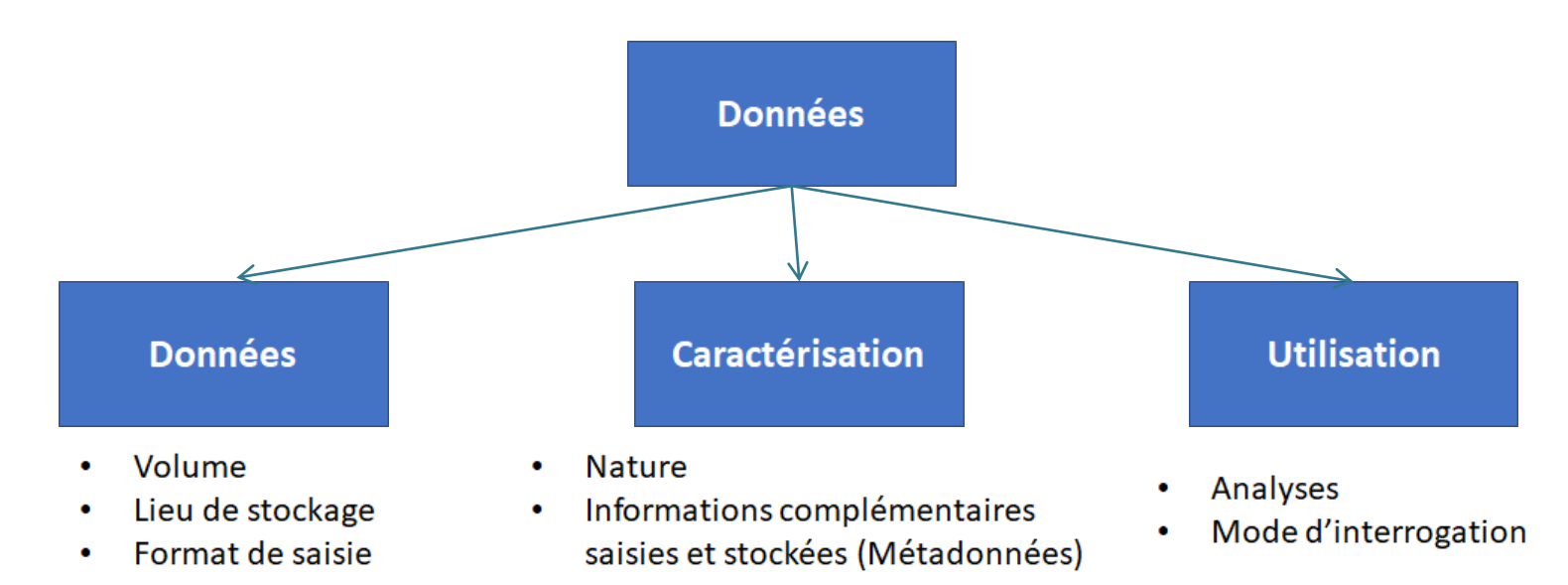

- $\triangleright$  Connaitre ce qui existe  $\rightarrow$  Findable
- $\triangleright$  Identifier les manques (ex: « espaces de stockage »)  $\rightarrow$  Accessible
- Identifier les « liens » permettant de raccorder les SI (ex: « Num animal »)  $\rightarrow$  Interoperable
- $\triangleright$  Définir les souhaits d'accès  $\rightarrow$  Reusable

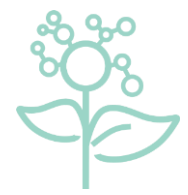

Printemps de la donnée 2022 ati Sicoa

SPIDER : Système Partagé d'Interopérabilité des Données d'Expérimentation et de Recherche<br>
D. 7 25 mai / GenPhySE / Thierry Heirman & Laurence Drouilhet

### FAIR

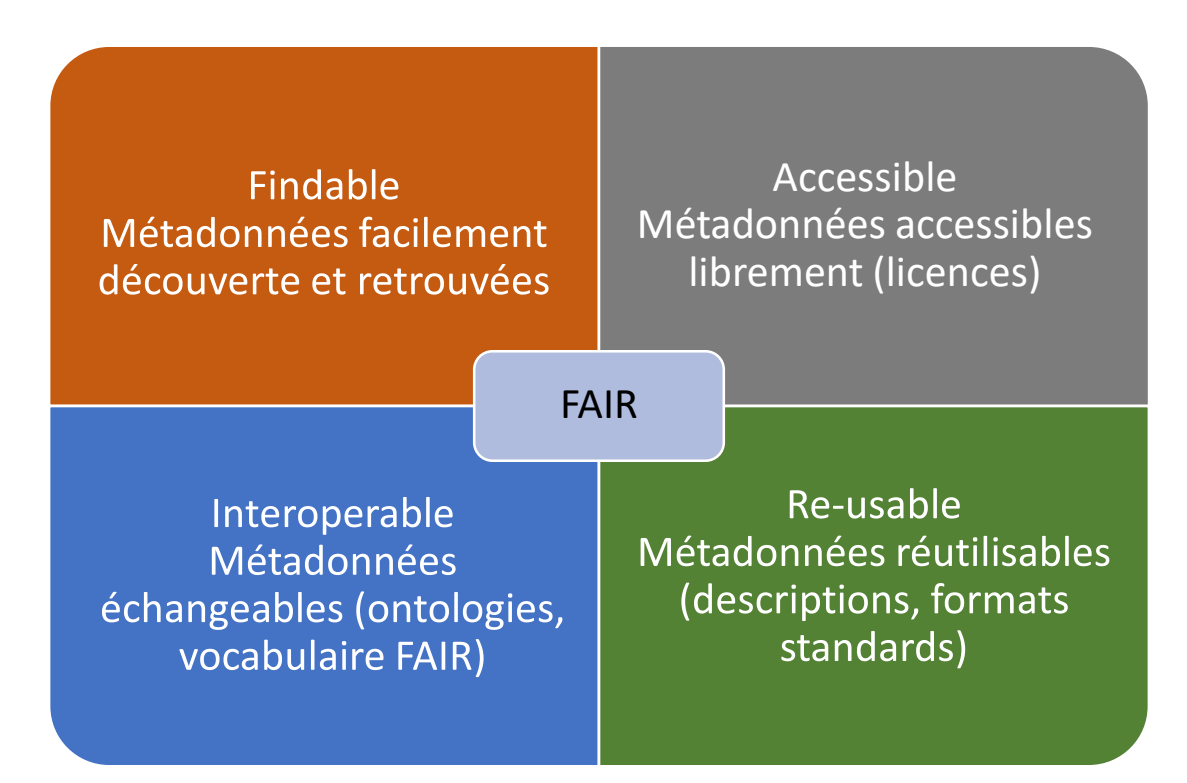

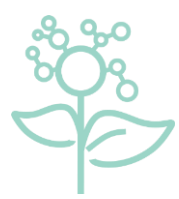

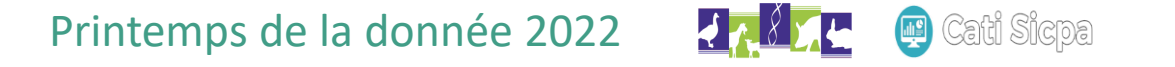

SPIDER : Système Partagé d'Interopérabilité des Données d'Expérimentation et de Recherche p. 8 25 mai / GenPhySE / Thierry Heirman & Laurence Drouilhet

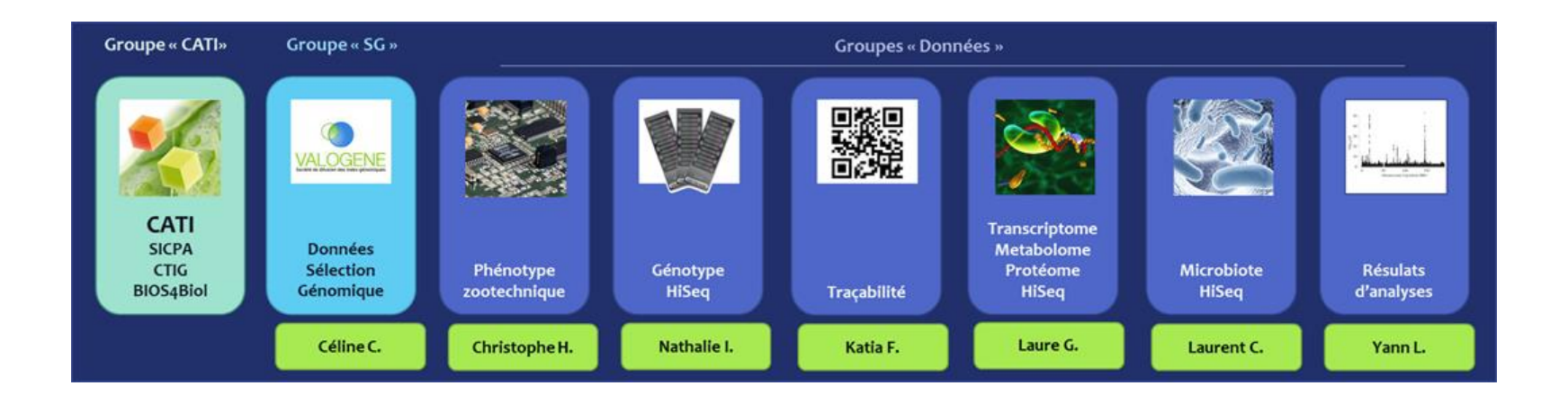

**1- étape inventaire : longue et fastidieuse ! (mais c'est fait !)**

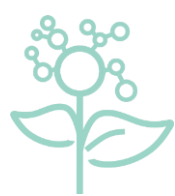

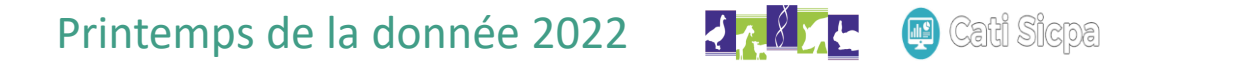

SPIDER : Système Partagé d'Interopérabilité des Données d'Expérimentation et de Recherche<br>
p. 9 25 mai / GenPhySE / Thierry Heirman & Laurence Drouilhet

#### inventaire ...

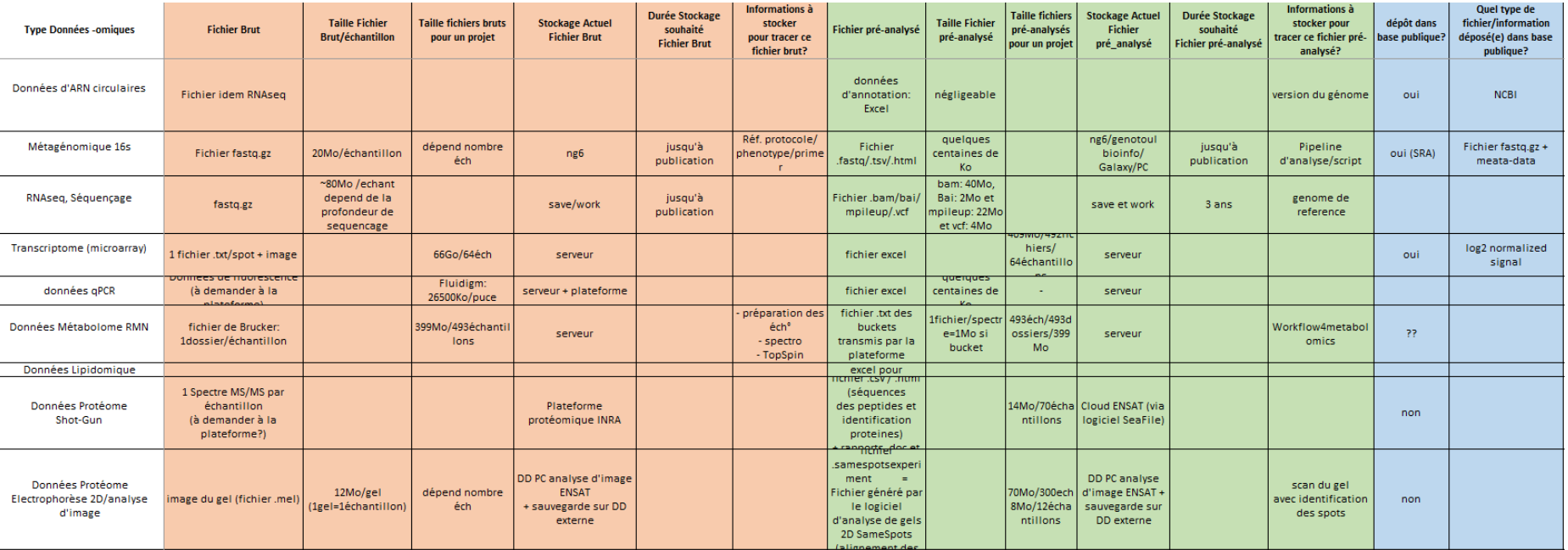

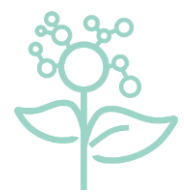

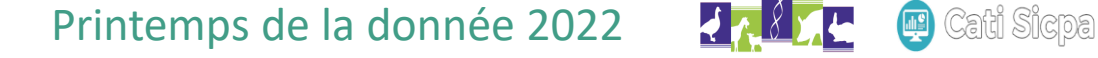

SPIDER : Système Partagé d'Interopérabilité des Données d'Expérimentation et de Recherche<br>
p. 10 25 mai / GenPhySE / Thierry Heirman & Laurence Drouilhet

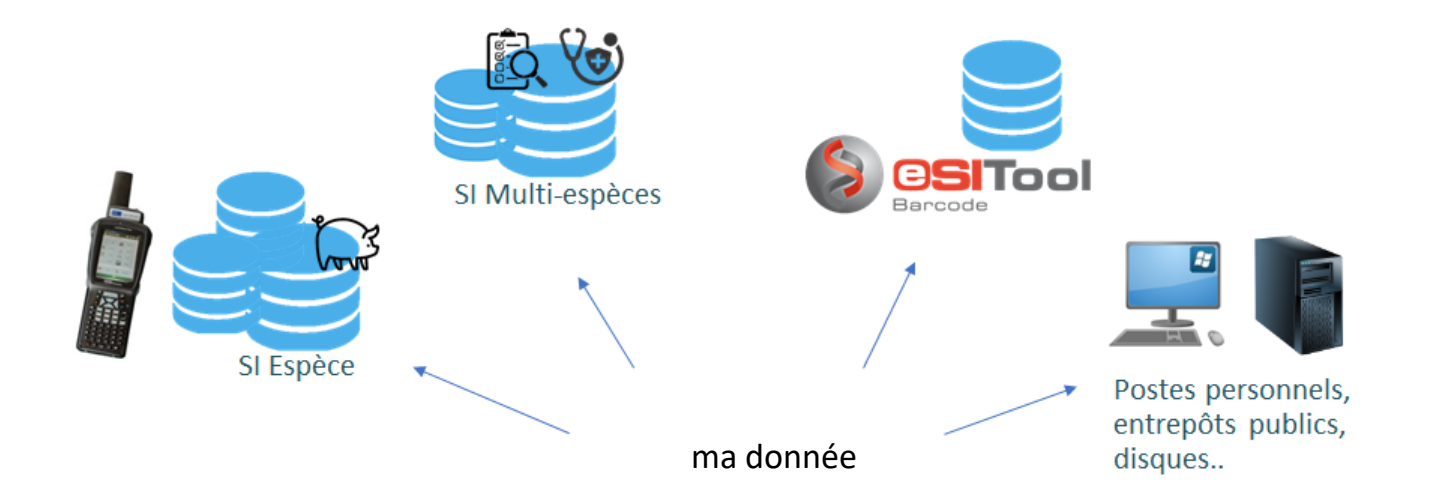

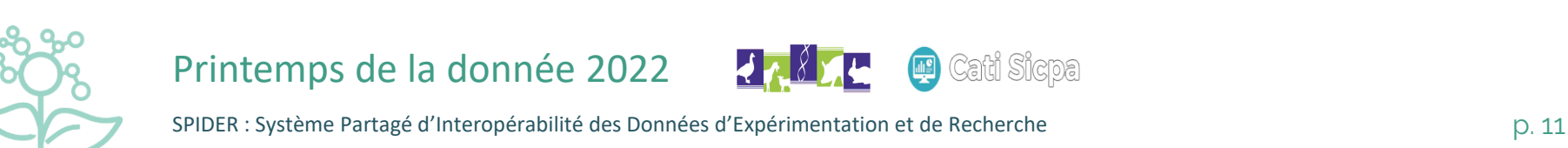

25 mai / GenPhySE / Thierry Heirman & Laurence Drouilhet

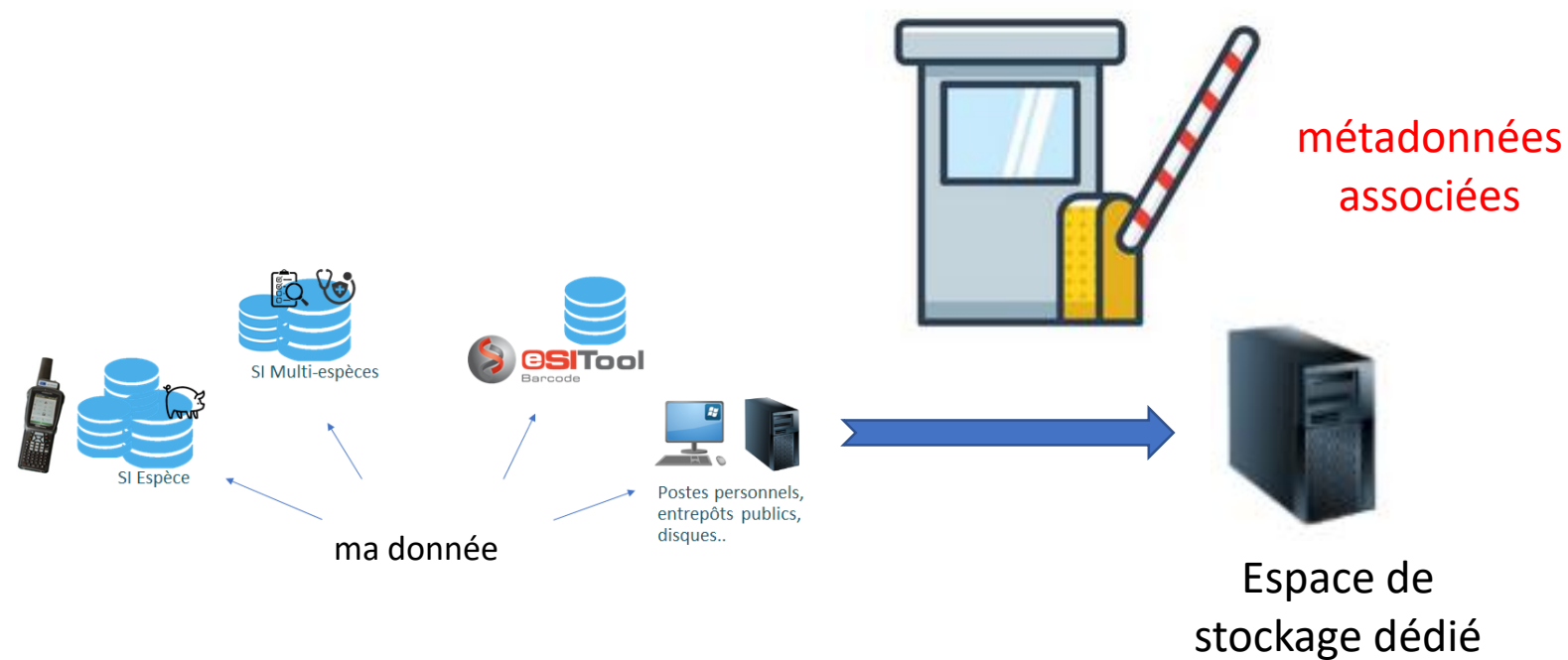

interopérable

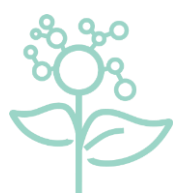

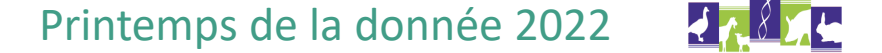

ati Sicpa

SPIDER : Système Partagé d'Interopérabilité des Données d'Expérimentation et de Recherche<br>
p. 12 25 mai / GenPhySE / Thierry Heirman & Laurence Drouilhet

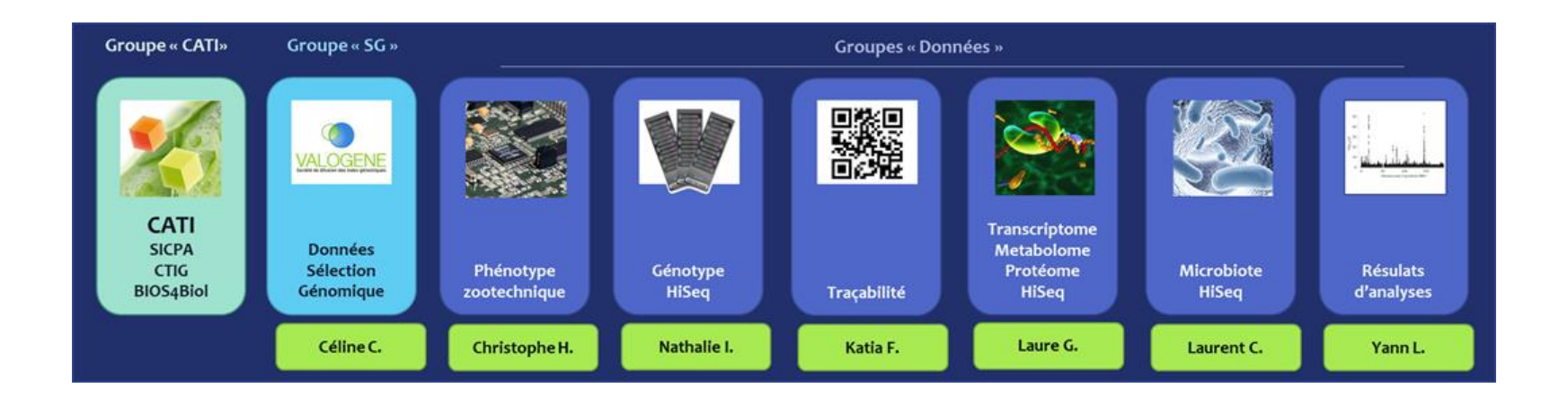

- 1- étape inventaire : longue et fastidieuse ! (mais c'est fait !)
- 2- métadonnées associées aux données : en cours

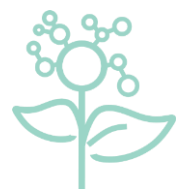

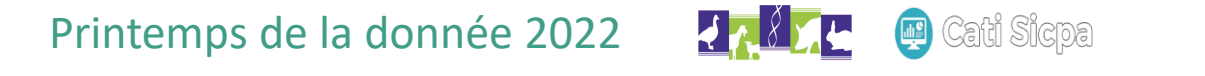

SPIDER : Système Partagé d'Interopérabilité des Données d'Expérimentation et de Recherche<br>
p. 13 25 mai / GenPhySE / Thierry Heirman & Laurence Drouilhet

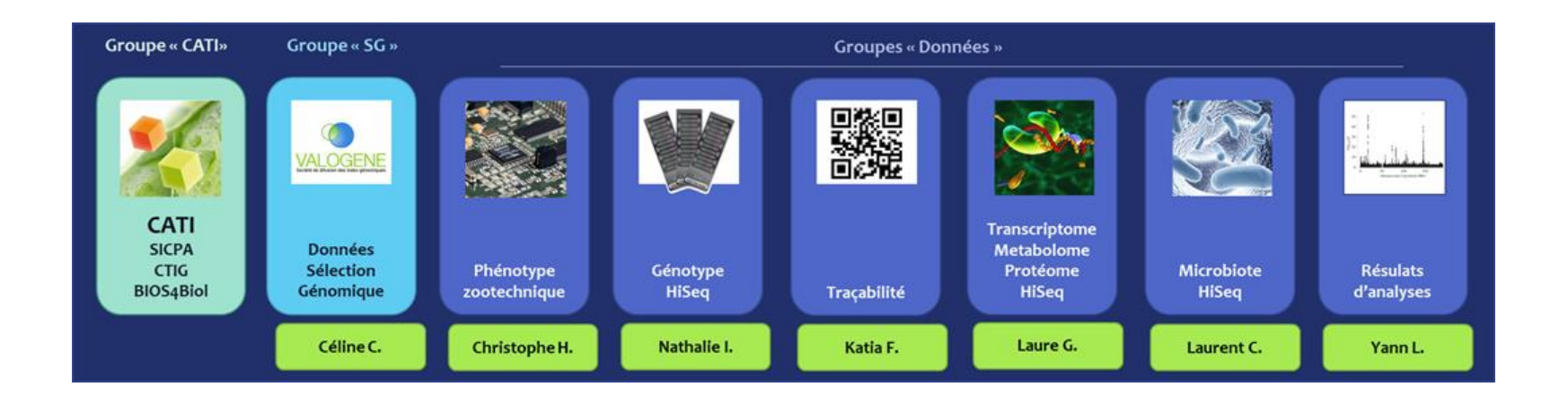

- 1- étape inventaire : longue et fastidieuse ! (mais c'est fait !)
- 2- métadonnées associées aux données : en cours
- 3- collaboration CATI SICPA pour création stockage et interface SPIDER

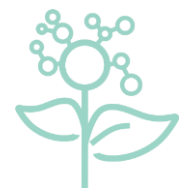

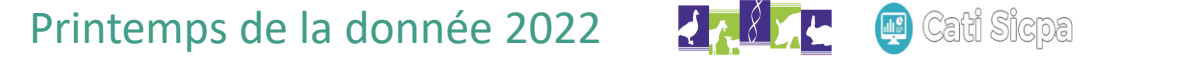

SPIDER : Système Partagé d'Interopérabilité des Données d'Expérimentation et de Recherche<br>
p. 14 25 mai / GenPhySE / Thierry Heirman & Laurence Drouilhet

### SPIDER

(**S**ystème **P**artagé d'**I**nteropérabilité des **D**onnées d'**E**xpérimentation et de **R**echerche)

**Objectif** : collecter et interopérer des informations issues de sources hétérogènes afin qu'elles soient centralisées pour faciliter l'accès et la valorisation des données

Cas d'usage exprimés par le groupe de travail « Gestion des Données » :

- CU 1a : à partir d'un numéro d'animal, savoir s'il existe des données …
- CU 1b : … et savoir où elles se trouvent
- CU 2 : récupération des données brutes et/ou pré-traitées

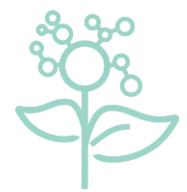

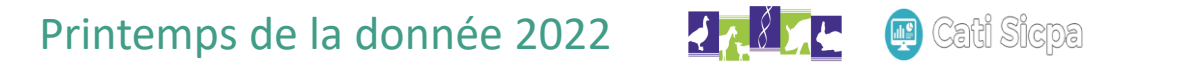

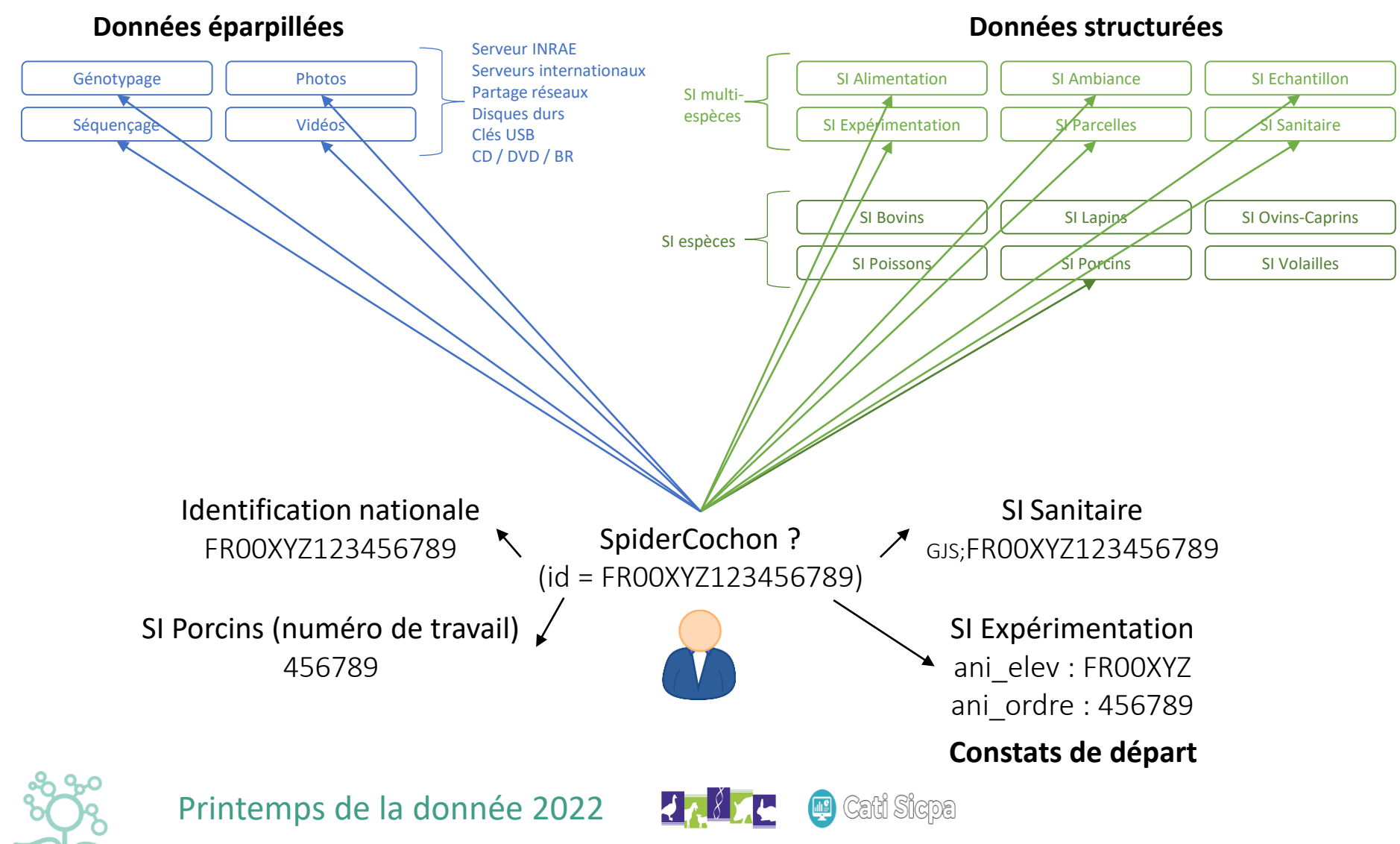

SPIDER : Système Partagé d'Interopérabilité des Données d'Expérimentation et de Recherche p. 16 25 mai / GenPhySE / Thierry Heirman & Laurence Drouilhet

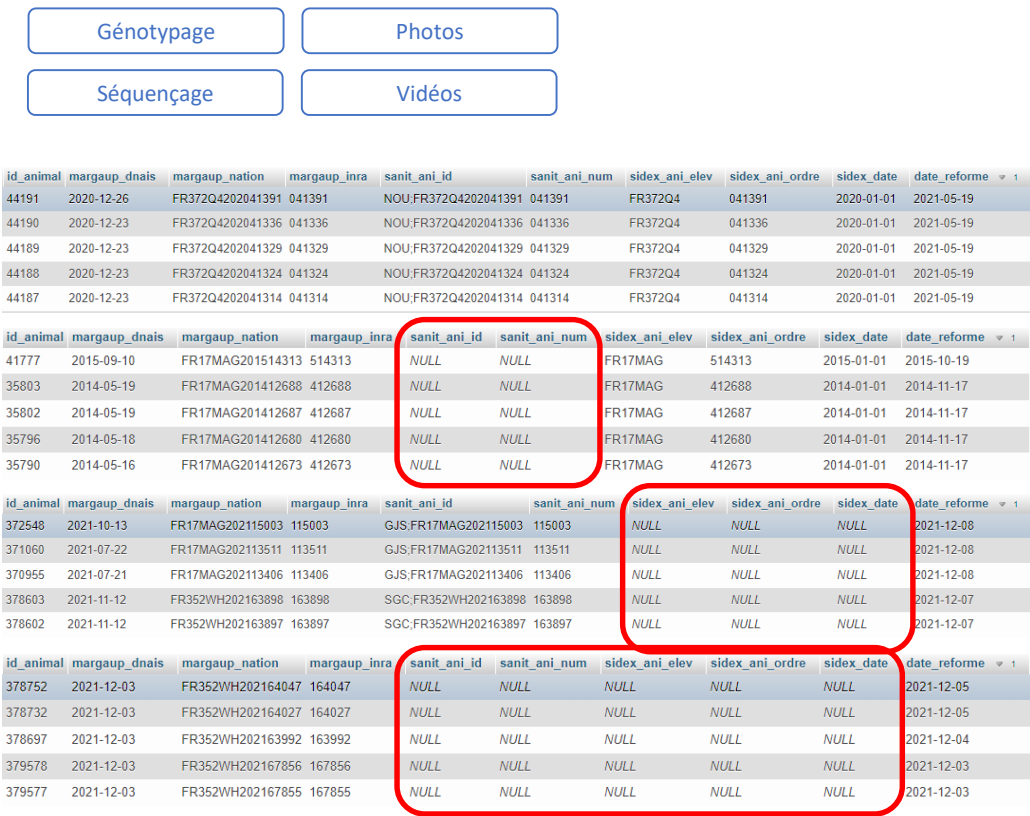

#### **Données éparpillées Données structurées**

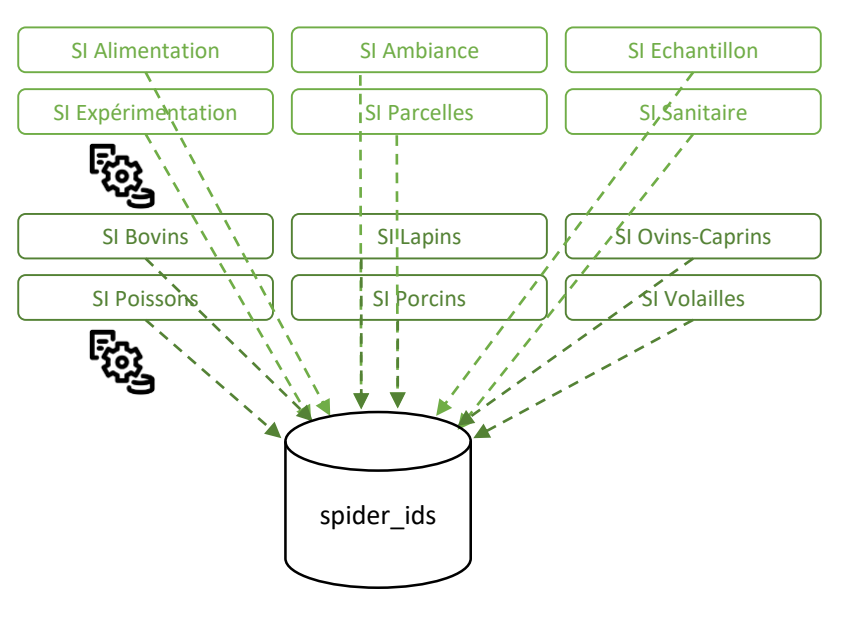

#### **CIBLE : Synchronisation des identifiants**

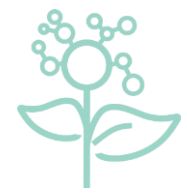

Printemps de la donnée 2022

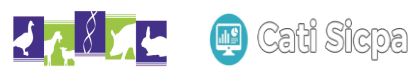

SPIDER : Système Partagé d'Interopérabilité des Données d'Expérimentation et de Recherche<br>
p. 17 25 mai / GenPhySE / Thierry Heirman & Laurence Drouilhet

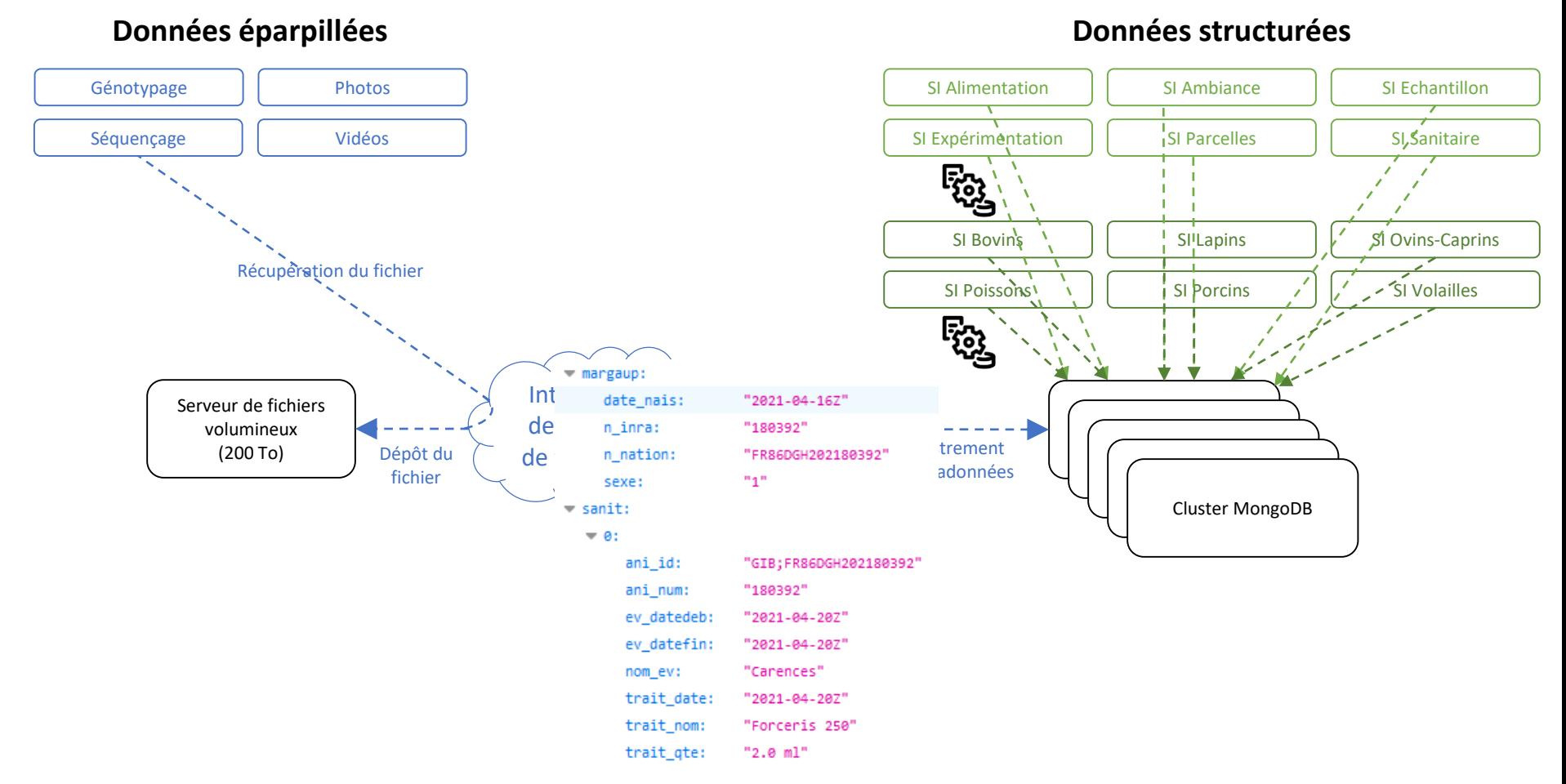

#### **CIBLE : Récupération des données**

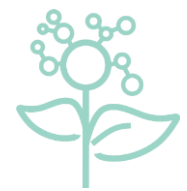

Printemps de la donnée 2022

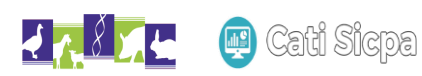

SPIDER : Système Partagé d'Interopérabilité des Données d'Expérimentation et de Recherche<br>
p. 18 25 mai / GenPhySE / Thierry Heirman & Laurence Drouilhet

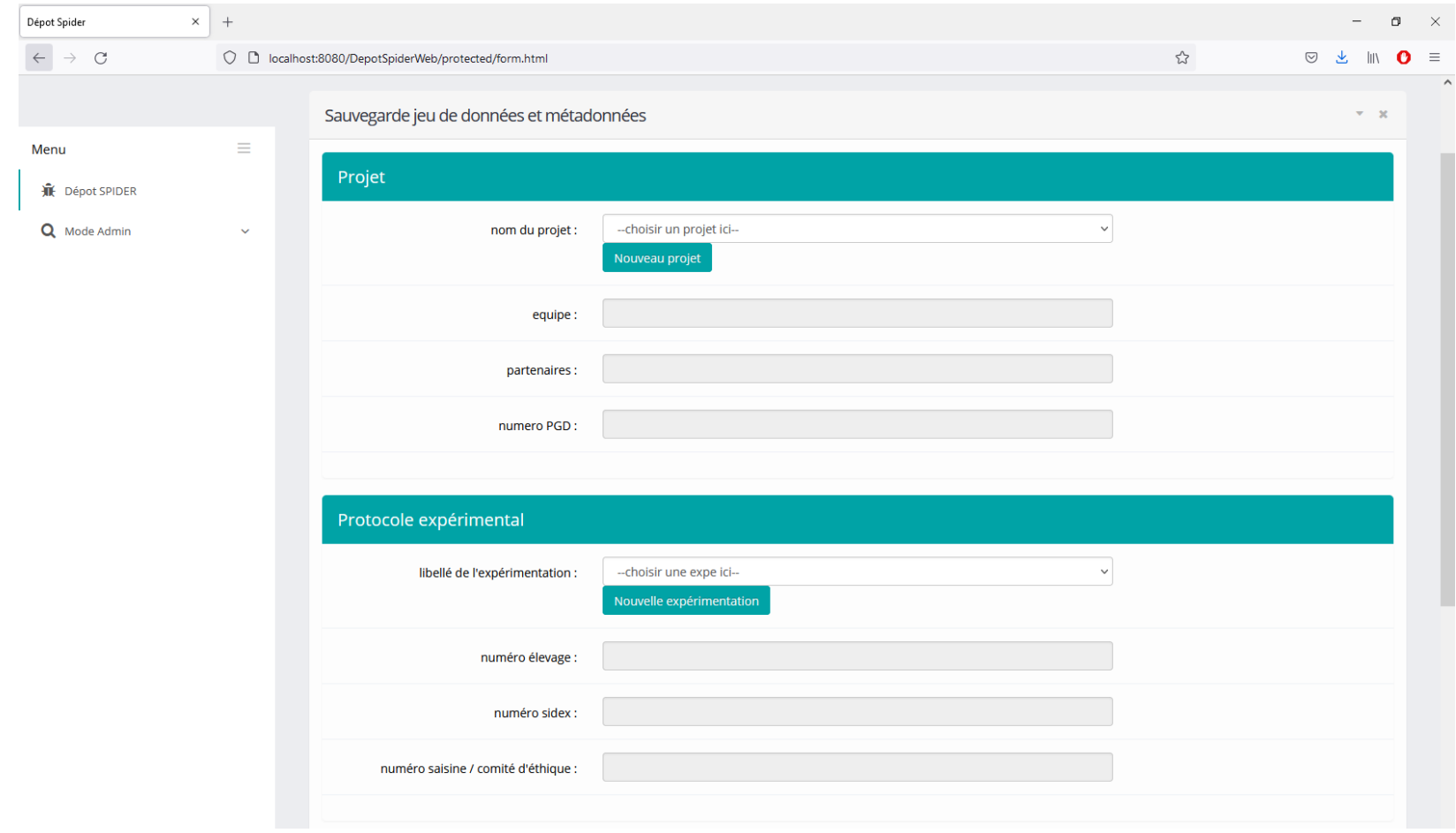

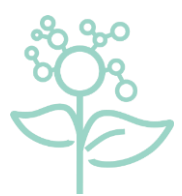

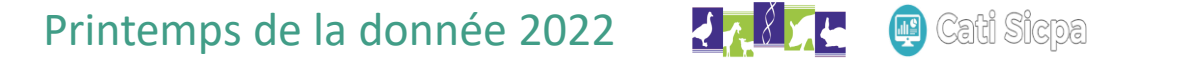

SPIDER : Système Partagé d'Interopérabilité des Données d'Expérimentation et de Recherche<br>
p. 19 25 mai / GenPhySE / Thierry Heirman & Laurence Drouilhet

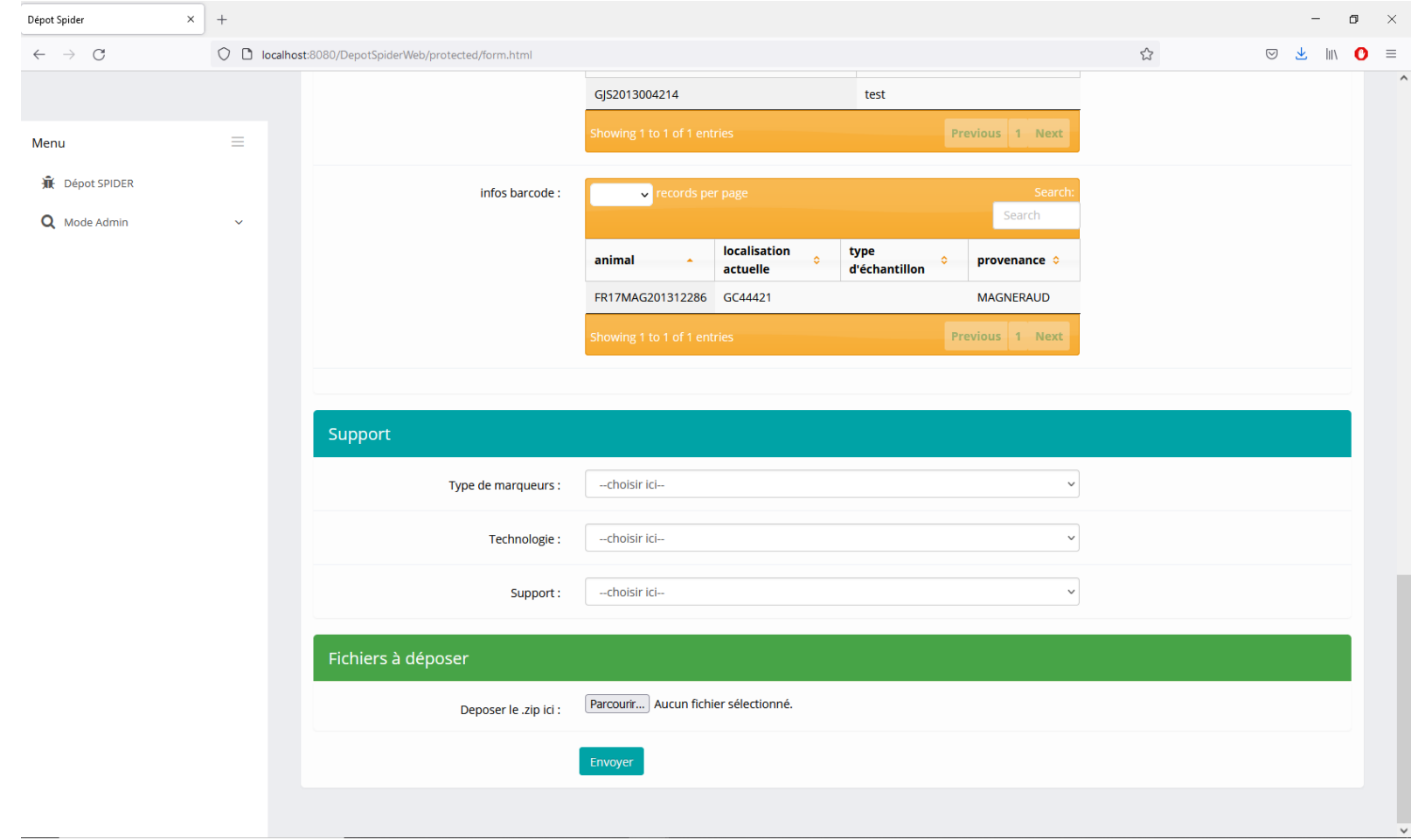

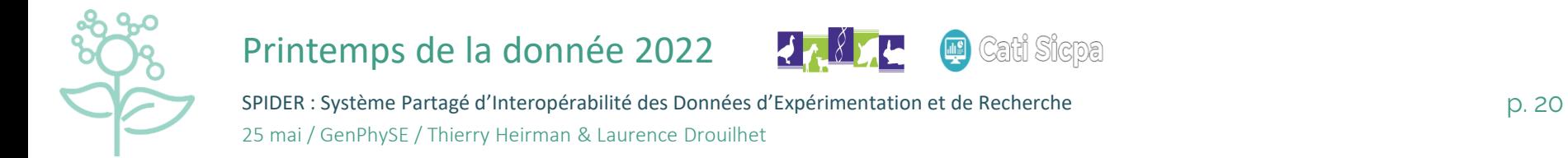

dr 8 z L Cati Sicpa  $\left( \begin{matrix} 0 \\ 0 \end{matrix} \right)$ 

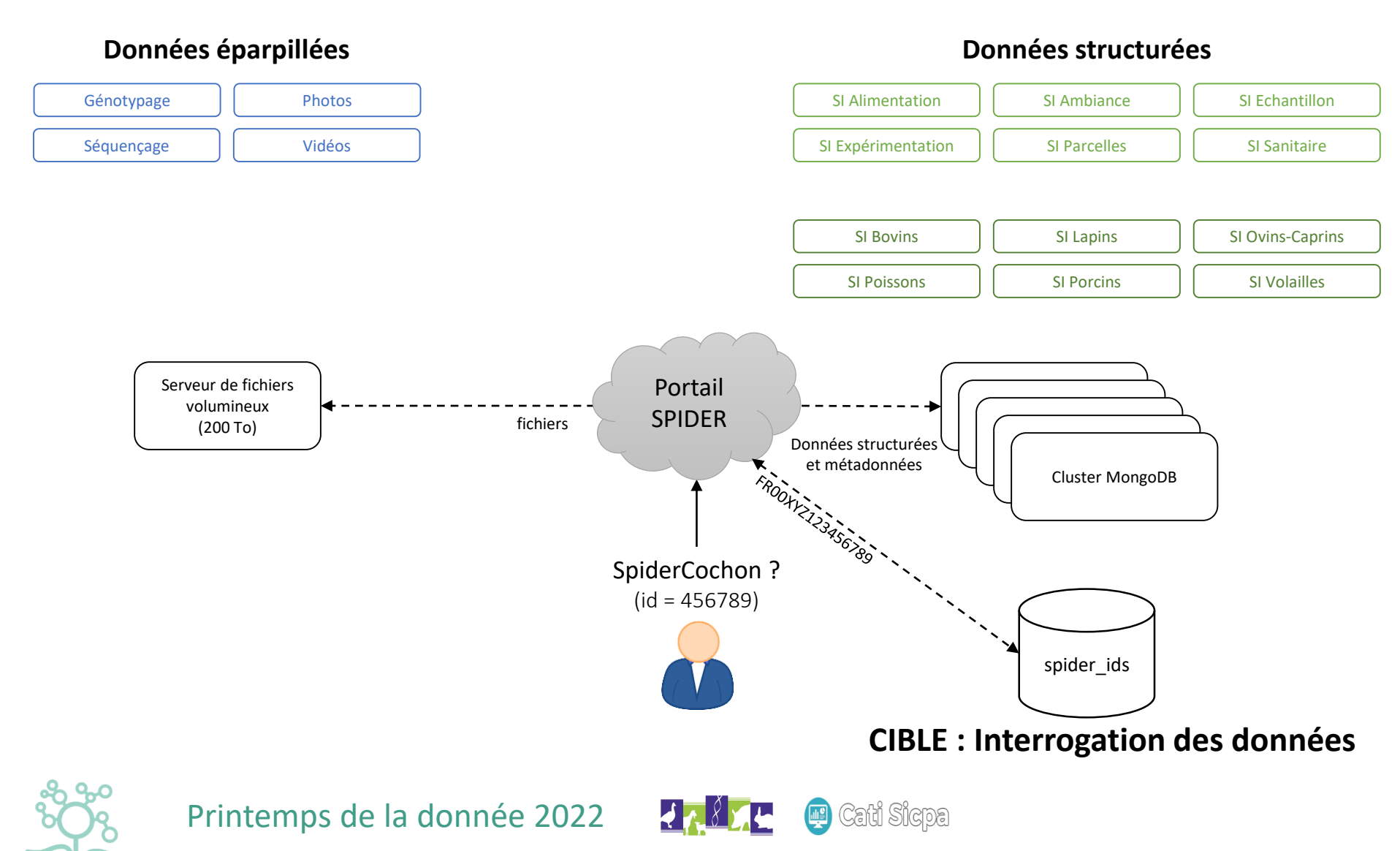

SPIDER : Système Partagé d'Interopérabilité des Données d'Expérimentation et de Recherche<br>
p. 21 25 mai / GenPhySE / Thierry Heirman & Laurence Drouilhet

# Suivi du projet : Ce qui a déjà été fait

#### **Objectif 1 : Réaliser une preuve de concept du projet SPIDER** *(Stage Marie Laur, 5e année INSA)*

- Etudier les différentes technologies rendant possible le projet
- Importer un jeu de test de données
- Réaliser la maquette d'interrogation des données *(par identifiant animal)* et la maquette de dépôts des données *(avec saisie des métadonnées)*
- Valider indépendamment chaque élément du projet

#### **Objectif 2 : Mettre en place l'infrastructure du projet**

- Etudier les différentes offres institutionnelles en lien avec la DSI *(stockage, virtualisation, calcul)*
- Choisir les technologies de virtualisation, des stockages capacitifs et distribués
- Mettre en place les différentes briques logicielles
- S'assurer du bon fonctionnement des briques logicielles et de la bonne communication entre briques logicielles

#### **Objectif 3 : Fournir une première version testable au comité des utilisateurs** *(CDD Marie Laur)*

- Peupler le stockage distribué avec un jeu de données test (*porcins de GenPhySE)* issues de SI structurés
- Ecrire les interfaces web d'interrogation des données par identifiant animal et de dépôts des fichiers volumineuxavec saisie des métadonnées
- Livrer une première version testable du projet
- Traiter les retours utilisateurs, corriger les anomalies techniques et métier
- Ecrire les documentations techniques et utilisateur du projet

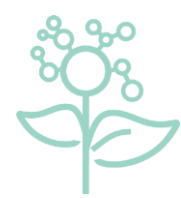

#### Printemps de la donnée 2022

SPIDER : Système Partagé d'Interopérabilité des Données d'Expérimentation et de Recherche<br>
p. 22 25 mai / GenPhySE / Thierry Heirman & Laurence Drouilhet

## Suivi du projet : à venir

#### **Objectif 4 : Passer SPIDER à l'échelle pour répondre à tous les besoins de GenPhySE** *(Data Engineer, 8-12 mois)*

- Réaliser une console web d'administration *(Paramétrage des contenus des interfaces web, suivi/curation des données, …)*
- Poursuivre le peuplement du stockage distribué avec les données des autres SI structurés pour les animaux de GenPhySE
- Ajouter d'autres types de données *(autres données -omiques, photos, vidéos, autres, …)*
- Ajouter des fonctionnalités de recherche avancées *(par projet, par lots, par échantillon, …)*

#### **Objectif 5 : Améliorer l'interopérabilité de la solution** *(Data Engineer, 4-6 mois)*

- Interopérabilité technique : intégration grâce au projet SICPA\_Interop et au recours à des technologies standards
- Interopérabilité syntaxique : utilisation de formats ouverts *(JSON, CSV, TXT, …)*
- Interopérabilité sémantique : mettre en place le lien avec les ontologies *(AOL, ATOL, EOL, …)*

#### **Objectif 6 : Décrire les nouveaux/futurs types de données de manière générique** *(Data Engineer, 8-12 mois)*

- Décrire les futurs types de données *(données et métadonnées)*
- Concevoir une méthode générique pour l'ajout de futurs types de données
- Réaliser l'interface « ajout de nouveaux types de données » dans la console web d'administration

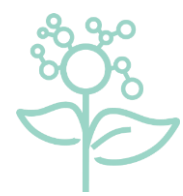

#### Printemps de la donnée 2022

SPIDER : Système Partagé d'Interopérabilité des Données d'Expérimentation et de Recherche<br>
p. 23 25 mai / GenPhySE / Thierry Heirman & Laurence Drouilhet

### Suivi du projet : à venir

#### **Objectif 7 : Tendre de plus en plus vers des données fédérées** *(Data Engineer, 4-6 mois)*

- Ajouter les fonctionnalités d'export de datasets vers les dataverses INRAE
- S'appuyer sur les développements SICPA\_OpenData

#### **Objectif 8 : Ouvrir la solution SPIDER aux départements Génétique Animale et PHASE** *(Data Engineer, 6-8 mois)*

- Etendre la solution à GABI, à PEGASE, à UMRH, …
- Peupler le stockage distribué avec toutes les données de tous les SI du CATI SICPA

#### **Objectif 9 : Industrialiser la solution SPIDER** *(Data Engineer, 6-8 mois)*

- Utiliser des technologies d'infrastructure as code *(Ansible ? Docker ? Terraform ?)* pour industrialiser la création du cluster distribué, la création du serveur web, le déploiement des interfaces web, …
- Ouvrir la solution au plus grand nombre

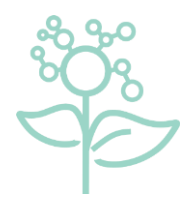

#### Printemps de la donnée 2022

SPIDER : Système Partagé d'Interopérabilité des Données d'Expérimentation et de Recherche<br>
D. 24 25 mai / GenPhySE / Thierry Heirman & Laurence Drouilhet

### Conclusion : vision fonctionnelle de l'architecture

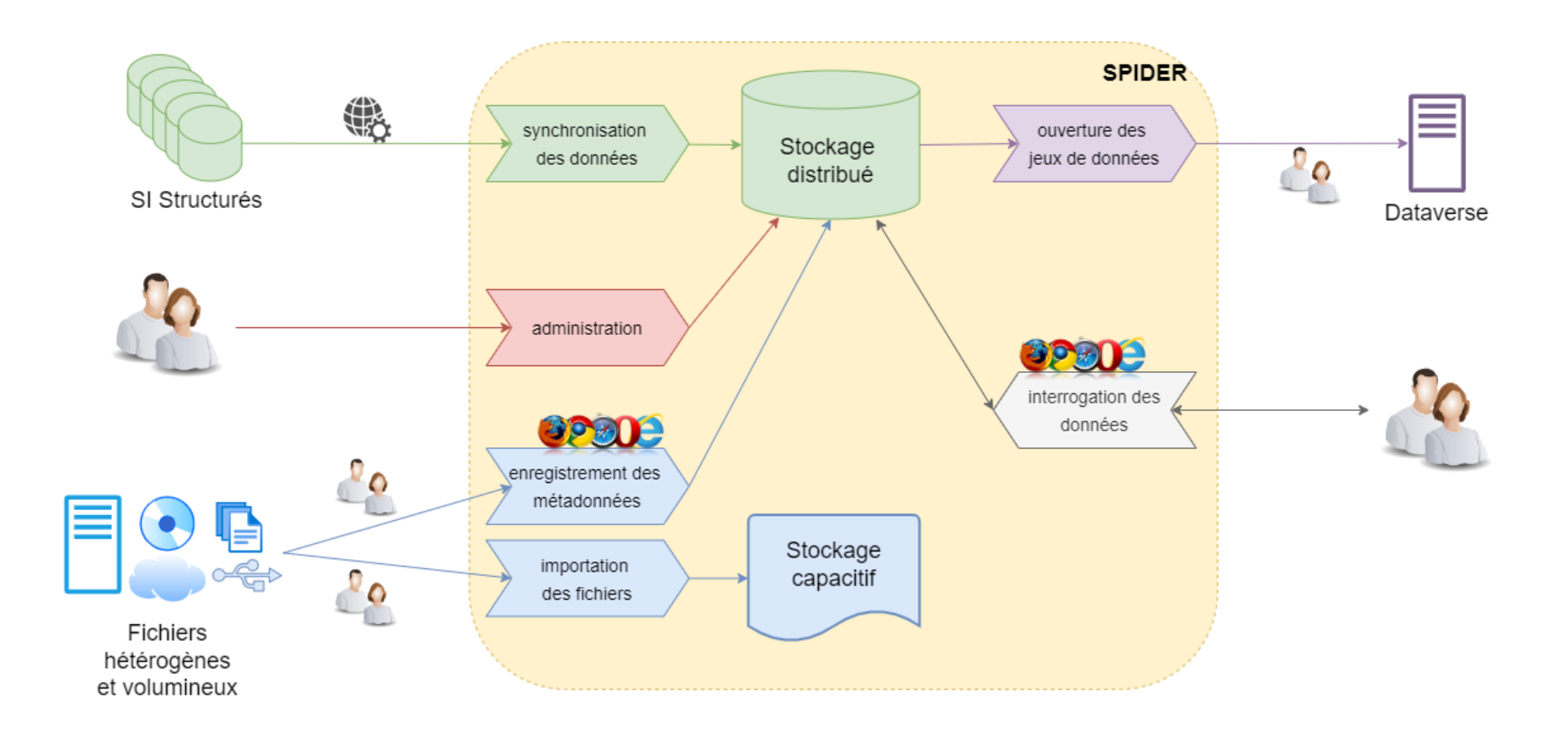

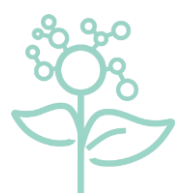

#### Cati Sicpa Printemps de la donnée 2022 **K**

SPIDER : Système Partagé d'Interopérabilité des Données d'Expérimentation et de Recherche<br>
D. 25 25 mai / GenPhySE / Thierry Heirman & Laurence Drouilhet

### **Ouverture**

**Objectif 7 : Tendre de plus en plus vers des données fédérées**

SICPA\_OpenData :

- Objectif : faciliter, de manière transparente, la publication de données issues de nos SI vers le dataverse INRAE *(aide à la création du fichier de métadonnées du dataset, aide à la création distante du dataset, aide à l'upload des fichiers, aide à la publication du dataset)*
- Toutes les bibliothèques s'appuient sur les API natives Dataverse
- Bibliothèques déjà développées :
	- CSharp / .NET *(DLL)*
	- Java *(JAR)*
	- Un PHP *(PHAR)*
- Bibliothèque à venir :
	- Python *(PYC)*
- Bibliothèques disponibles sur la forge DGA, la forge MIA et sur le wiki du PEPI 2G *(lien vers forge la forge MIA)*
- Documentations techniques disponibles sur le serveur germinal de Toulouse

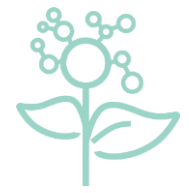

#### Printemps de la donnée 2022

SPIDER : Système Partagé d'Interopérabilité des Données d'Expérimentation et de Recherche<br>
p. 26 25 mai / GenPhySE / Thierry Heirman & Laurence Drouilhet

### Merci de votre attention

Des questions?

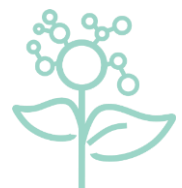

Printemps de la donnée 2022

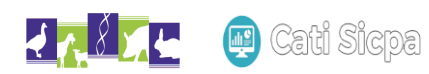

SPIDER : Système Partagé d'Interopérabilité des Données d'Expérimentation et de Recherche<br>
p. 27 25 mai / GenPhySE / Thierry Heirman & Laurence Drouilhet

### **Ouverture**

#### **CSharp / .NET :**

- Projet :<https://forgemia.inra.fr/theirman/sicpaopendata-for-dotnet>
- Documentation d'intégration : <https://forgemia.inra.fr/theirman/sicpaopendata-for-dotnet/-/blob/master/README.md>
- Documentation technique :<https://germinal.toulouse.inra.fr/~theirman/SicpaOpenData/DotNET/index.html>
- Librairie :<https://forgemia.inra.fr/theirman/sicpaopendata-for-dotnet/-/blob/master/SicpaOpenData/bin/Release/SicpaOpenData.dll>

#### **Java / JDK :**

- Projet :<https://forgemia.inra.fr/theirman/sicpaopendata-for-jdk>
- Documentation d'intégration : <https://forgemia.inra.fr/theirman/sicpaopendata-for-jdk/-/blob/master/README.md>
- Documentation technique :<https://germinal.toulouse.inra.fr/~theirman/SicpaOpenData/JDK/>
- Librairie :<https://forgemia.inra.fr/theirman/sicpaopendata-for-jdk/-/blob/master/target/SicpaOpenData.jar>

#### **PHP :**

- Projet :<https://forgemia.inra.fr/theirman/sicpaopendata-for-php>
- Documentation d'intégration : <https://forgemia.inra.fr/theirman/sicpaopendata-for-php/-/blob/master/README.md>
- Documentation technique :<https://germinal.toulouse.inra.fr/~theirman/SicpaOpenData/PHP/>
- Librairie :<https://forgemia.inra.fr/theirman/sicpaopendata-for-php/-/blob/master/target/SicpaOpenData.phar>

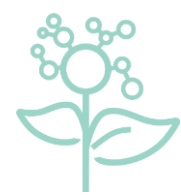

#### Printemps de la donnée 2022

SPIDER : Système Partagé d'Interopérabilité des Données d'Expérimentation et de Recherche<br>
p. 28 25 mai / GenPhySE / Thierry Heirman & Laurence Drouilhet